# **Curlftpfs**

#### Christian Külker

#### 2023-04-04

# **Contents**

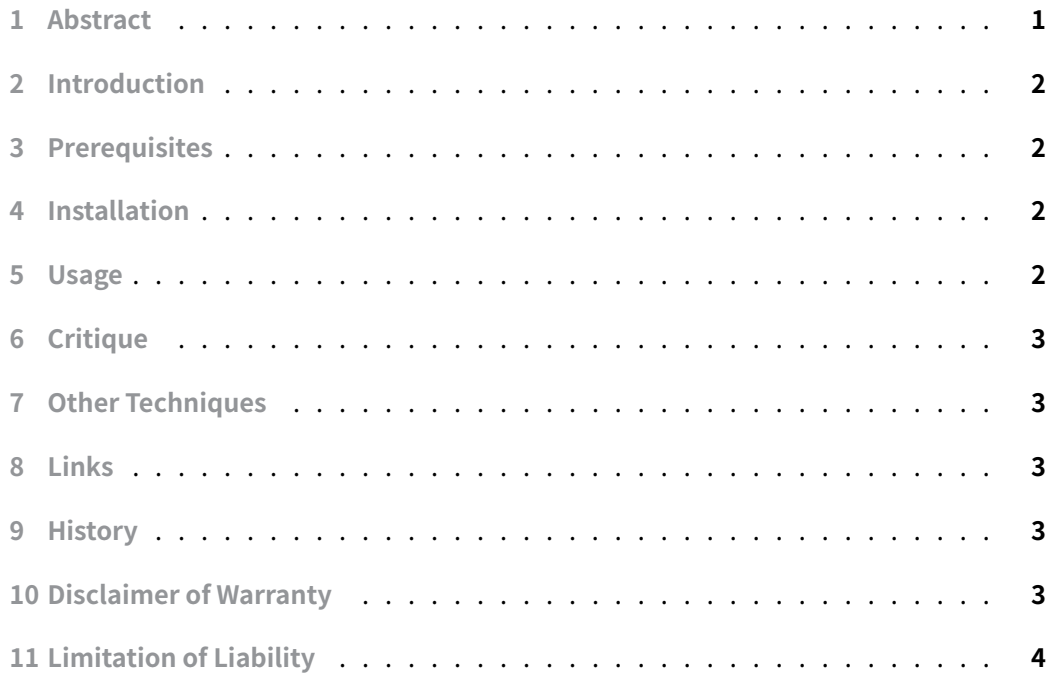

# **[1 Abstract](#page-3-0)**

<span id="page-0-0"></span>The curlftpfs utility can be used to "mount" the directory of an FTP server. Together with other tools like rsync you can get a fine-grained and easy access via the command line with the possibility of scripting. This document describes installtion, use, and critique this [approach](http://curlftpfs.sourceforge.net/).

## **2 Introduction**

<span id="page-1-0"></span>Dealing with FTP servers can be tedious with the ftp command. Partially improved are tools like ncftp , lftp or sftp . Some FTP servers offer **rsync-module** support, and rsync can be used to partially download an FTP site. However, the local admin would have to know in advance that a certain part of the FTP server is of special interest and predefine a **rsync-[mod](https://lftp.yar.ru/)ule**. Usually this is not the case for exactly the part you want to [down](https://rsync.samba.org/)load.

In this cases curlftpfs can be used.

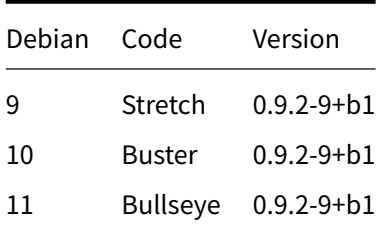

### **3 Prerequisites**

- <span id="page-1-1"></span>1. To avoid using curlftpfs, you should check if the part of the FTP server is already available via a **rsync-module**.
- 2. Partly root rights are needed

### **4 Installation**

<span id="page-1-2"></span>Installation is straightforward and there are no special requirements or dependencies.

aptitude install curlftpfs

# **5 Usage**

<span id="page-1-3"></span>No configuration is required. To recursively copy a portion of an FTP server, the following steps can be used.

```
mkdir /tmp/mnt
curlftpfs -o allow_other ftp://myusername:mypassword@ftp.domain.tld
    ↪ /tmp/mnt
mkdir /tmp/dst
```

```
cd /tmp/dst
rsync -rzv --inplace --append --progress --stats --timeout=7200
    /tmp/mnt/somedir .
sudo umount /tmp/mnt
```
### **6 Critique**

- <span id="page-2-0"></span>1. Using curlftpfs with rsync can be inefficient compared to lftp mirroring.
- 2. One is able to script curlftpfs.
- 3. Root rights

#### **7 Other Techniq[ues](http://curlftpfs.sourceforge.net/)**

- <span id="page-2-1"></span>• rsync module (wikipedia)
- csync
- lftp mirror (wikipedia)

#### **8L[inks](https://csync.org/)**

- <span id="page-2-2"></span>• curlftpfs
- curlftpfs source package Debian 10 Buster

#### <span id="page-2-3"></span>**9 [History](http://curlftpfs.sourceforge.net/)**

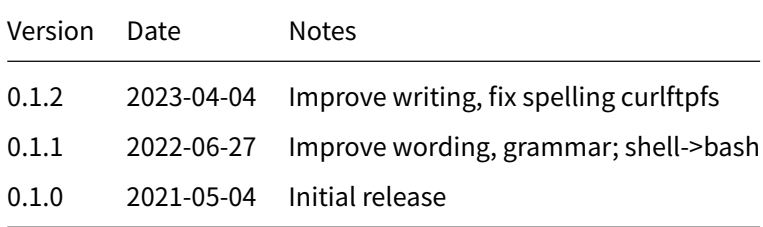

# **10 Disclaimer of Warranty**

<span id="page-2-4"></span>THERE IS NO WARRANTY FOR THIS INFORMATION, DOCUMENTS AND PROGRAMS, TO THE EXTENT PERMITTED BY APPLICABLE LAW. EXCEPT WHEN OTHERWISE STATED IN WRITING THE COPYRIGHT HOLDERS AND/OR OTHER PARTIES PROVIDE THE INFORMATION, DOC-UMENT OR THE PROGRAM "AS IS" WITHOUT WARRANTY OF ANY KIND, EITHER EXPRESSED OR IMPLIED, INCLUDING, BUT NOT LIMITED TO, THE IMPLIED WARRANTIES OF MERCHANTABILITY AND FITNESS FOR A PARTICULAR PURPOSE. THE ENTIRE RISK AS TO THE QUAL-ITY AND PERFORMANCE OF THE INFORMATION, DOCUMENTS AND PROGRAMS IS WITH YOU. SHOULD THE INFORMATION, DOCUMENTS OR PROGRAMS PROVE DEFECTIVE, YOU ASSUME THE COST OF ALL NECESSARY SERVICING, REPAIR OR CORRECTION.

# **11 Limitation of Liability**

<span id="page-3-0"></span>IN NO EVENT UNLESS REQUIRED BY APPLICABLE LAW OR AGREED TO IN WRITING WILL ANY COPYRIGHT HOLDER, OR ANY OTHER PARTY WHO MODIFIES AND/OR CONVEYS THE INFORMATION, DOCUMENTS OR PROGRAMS AS PERMITTED ABOVE, BE LIABLE TO YOU FOR DAMAGES, INCLUDING ANY GENERAL, SPECIAL, INCIDENTAL OR CONSEQUENTIAL DAMAGES ARISING OUT OF THE USE OR INABILITY TO USE THE INFORMATION, DOCUMENTS OR PROGRAMS (INCLUDING BUT NOT LIMITED TO LOSS OF DATA OR DATA BEING RENDERED INACCURATE OR LOSSES SUSTAINED BY YOU OR THIRD PARTIES OR A FAILURE OF THE INFORMATION, DOCUMENTS OR PROGRAMS TO OPERATE WITH ANY OTHER PROGRAMS), EVEN IF SUCH HOLDER OR OTHER PARTY HAS BEEN ADVISED OF THE POSSIBILITY OF SUCH DAMAGES.